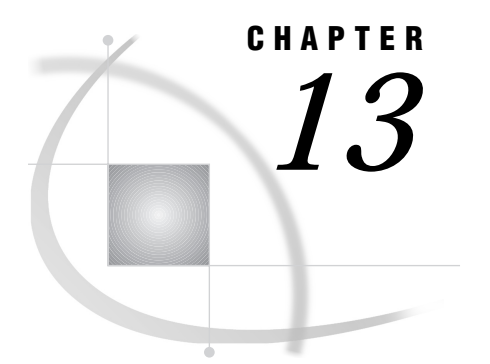

# Functions and CALL Routines

*Functions and CALL Routines in the OS/390 Environment* **179** *Dictionary* **180** *DINFO* **182** *DOPEN* **186** *DOPTNAME* **186** *DOPTNUM* **187** *FCLOSE* **188** *FDELETE* **188** *FEXIST* **189** *FILEEXIST* **189** *FILENAME* **190** *FILEREF* **191** *FINFO* **191** *FOPEN* **196** *FOPTNAME* **197** *FOPTNUM* **198** *HOSTHELP* **199** *KTRANSLATE* **199** *LIBNAME* **199** *MOPEN* **200** *PATHNAME* **201** *SYSGET* **201** *SYSTEM* **202** *TRANSLATE* **203** *TSO* **204**

## Functions and CALL Routines in the OS/390 Environment

Portable functions are documented in *SAS Language Reference: Dictionary*. This chapter includes detailed information about the SAS functions and CALL routines that are specific to OS/390 or that have aspects specific to OS/390.

## **Dictionary**

## CALL SLEEP

**Suspends execution of a SAS DATA step for a specified amount of time**

**OS/390 specifics:** host call

### Syntax

**CALL SLEEP**(*time*);

#### *time*

specifies the amount of time, in milliseconds (1/1,000 of a second), that you wish to suspend execution of a DATA step and the SAS process that is running that DATA step.

#### **Details**

CALL SLEEP puts the DATA step in which it is invoked into a nonactive wait state, using no CPU time and performing no input or output. If you are running multiple SAS processes, each process can execute CALL SLEEP independently without affecting the other processes.

In this example, the DATA step invokes CALL REPORT every hour:

```
data null;
   while (1);
      call report(a,b,c,d);
      call sleep(3600000);
   end;
run;
```
*Note:* In batch mode, extended sleep periods can trigger automatic host session termination based on timeout values set at your site. Contact your host system administrator as necessary to determine the timeout values used at your site.  $\Delta$ 

## CALL SYSTEM

**Issues an operating environment command during a SAS session**

**OS/390 specifics:** all

## Syntax

**CALL SYSTEM**(*command*);

#### *command*

can be a system command enclosed in quotes, an expression whose value is a system command, or the name of a character variable whose value is a system command. Under OS/390, "system command" includes TSO commands, CLISTs, and REXX execs.

#### **Details**

The CALL SYSTEM routine is similar to the X (or TSO) statement, the X (or TSO) command, the SYSTEM (or TSO) function, and the %SYSEXEC (or %TSO) macro statement.

In most cases, the X statement, the X command, or the %SYSEXEC macro statement are preferable because they require less overhead. However, the CALL SYSTEM routine can be useful in certain situations because it is executable and because it accepts expressions as arguments. For example, the following DATA step executes one of three CLISTs depending on the value of a variable named ACTION that is stored in an external file named USERID.TRANS.PROG:

```
data null;
 infile 'userid.trans.prog';
 /* action is assumed to have a value of *//* 1, 2, or 3 */
 /* create and initialize a 3-element array */
 input action;
 array programs{3} $ 11 c1-c3
   ("exec clist1" "exec clist2" "exec clist3");
 call system(programs{action});
run;
```
In this example, the array elements are initialized with character strings that consist of TSO commands for executing the three CLISTs. In the CALL SYSTEM statement, an expression is used to pass one of these character strings to the CALL SYSTEM routine. For example, if ACTION equals 2, then PROGRAMS{2}, which contains the EXEC CLIST2 command, is passed to the CALL SYSTEM routine.

Under OS/390, CALL TSO is an alias for the CALL SYSTEM routine.

### See Also

- □ Statements: "TSO" on page 321 and "X" on page 323
- □ Functions: "SYSTEM" on page 202 and "TSO" on page 204
- □ Commands: "TSO" on page 449 and "X" on page 451
- □ "Macro Statements" on page 217

## CALL TSO

**Issues a TSO command or invokes a CLIST or a REXX exec during a SAS session OS/390 specifics:** all

## **Syntax**

**CALL TSO**(*command*);

### **Details**

The TSO and SYSTEM CALL routines are identical, with one exception: under an operating environment other than OS/390, the TSO CALL routine has no effect, whereas the SYSTEM CALL routine is always processed. See "CALL SYSTEM" on page 180 for more information.

## DINFO

**Returns information about a directory**

**OS/390 specifics:** *info-item*

### Syntax

**DINFO** (*directory-id*, *info-item*)

#### *directory-id*

specifies the identifier that was assigned when the directory was opened (generally by the DOPEN function).

#### *info-item*

specifies the name of the information item that is to be returned by the function.

#### **Details**

Directories opened with the DOPEN function are identified by a *directory-id* and have a number of associated information items. The DINFO, DOPTNAME, and DOPTNUM functions support the following directory information items under OS/390.

**Table 13.1** Directory Information Items for UNIX System Services Directories

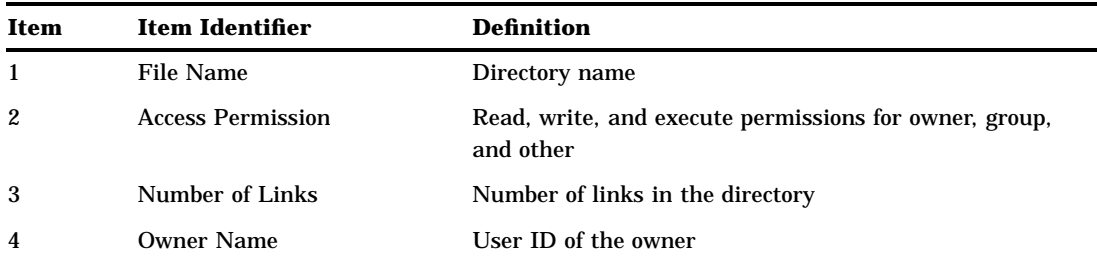

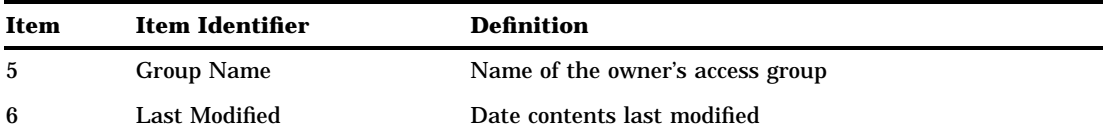

**Table 13.2** Directory Information Items for PDSs

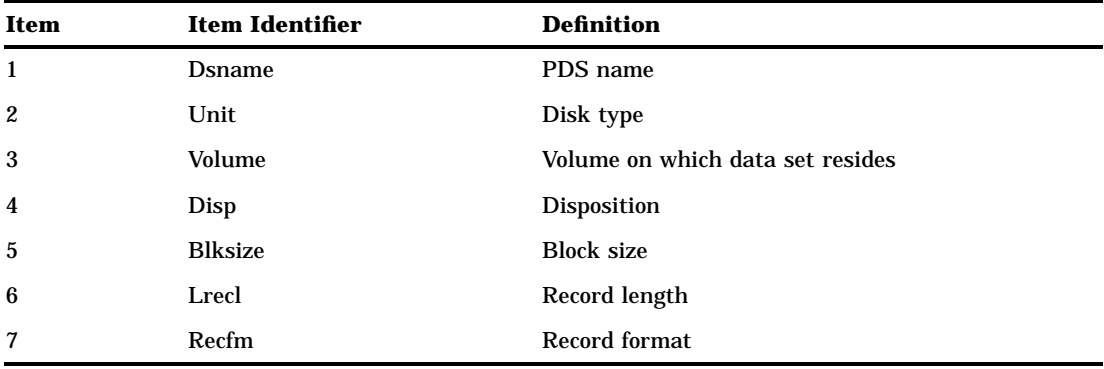

**Table 13.3** Directory Information Items for PDSEs

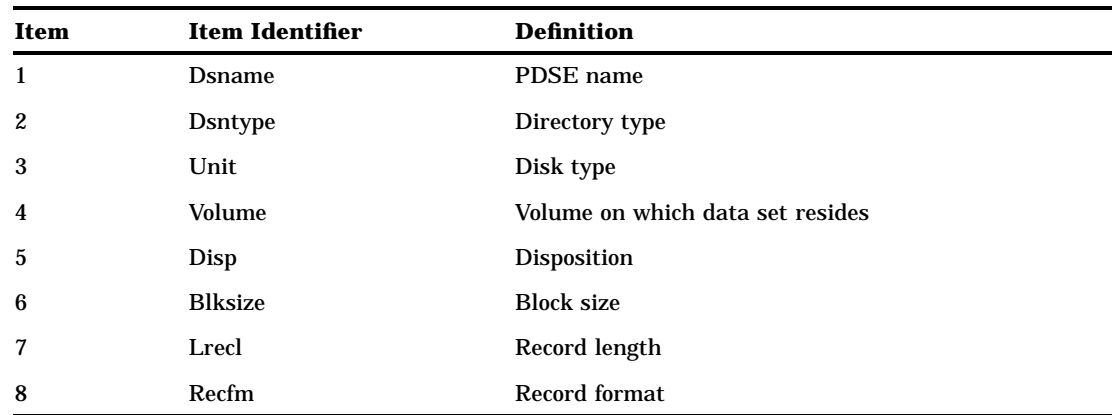

## Example 1: UNIX System Services Directory Information

This first example generates output that includes information item names and values for a UNIX System Services directory:

```
data _null_;
  length opt $100 optval $100;
   /* Allocate directory */
  rc=FILENAME('mydir', '/u/userid');
   /* Open directory */
  dirid=DOPEN('mydir');
   /* Get number of information items */
   infocnt=DOPTNUM(dirid);
```

```
/* Retrieve information items and */
  /* print to log *put @1 'Information for a UNIX
     System Services Directory:';
  do j=1 to infocnt;
     opt=DOPTNAME(dirid,j);
     optval=DINFO(dirid,upcase(opt));
     put @1 opt @20 optval;
  end;
  /* Close the directory */
  rc=DCLOSE(dirid);
  /* Deallocate the directory */
  rc=FILENAME('mydir');
run;
```
**Output 13.1** Example 1 Output: UNIX System Services Directory Information

```
Information for a UNIX System
 Services Directory:
File Name /u/userid
Access Permission drwxr-xr-x
Number of Links 17
Owner Name MYUSER
Group Name GRP
Last Modified Apr 26 07:18
NOTE: The DATA statement used 0.09
  CPU seconds and 5203K.
```
## Example 2: PDS Directory Information

This second example generates directory information for a PDSE:

```
data _null_;
   length opt $100 optval $100;
   /* Allocate directory */
  rc=FILENAME('mydir', 'userid.pdse.src');
   /* Open directory */
  dirid=DOPEN('mydir');
   /* Get number of information items */
  infocnt=DOPTNUM(dirid);
   /* Retrieve information items and */
   /* print to log */
  put @1 'Information for a PDSE:';
  do j=1 to infocnt;
     opt=DOPTNAME(dirid,j);
     optval=DINFO(dirid,upcase(opt));
     put @1 opt @20 optval;
  end;
```

```
/* Close the directory */
   rc=DCLOSE(dirid);
   /* Deallocate the directory */
   rc=FILENAME('mydir');
run;
```
**Output 13.2** Example 2 Output: PDSE Directory Information

```
Information for a PDSE:
Dsname USERID.PDSE.SRC
Dsntype
Example<br>
Unit 3380<br>
Unit 3380<br>
Unime ABC00
                  ABC002<br>SHR<br>260
Disp
Blksize 260<br>Lrecl 254
Lrecl
Recfm VB
NOTE: The DATA statement used 0.08
   CPU seconds and 5203K.
```
## Example 3: PDS Directory Information

This example generates information item names and values for a PDS:

```
data null;
  length opt $100 optval $100;
   /* Allocate directory */
   rc=FILENAME('mydir', 'userid.mail.text');
   /* Open directory */
  dirid=DOPEN('mydir');
   /* Get number of information items */
   infocnt=DOPTNUM(dirid);
   /* Retrieve information items and */
   /* print to log *put @1 'Information for a PDS:';
   do j=1 to infocnt;
     opt=DOPTNAME(dirid,j);
     optval=DINFO(dirid,upcase(opt));
     put @1 opt @20 optval;
   end;
   /* Close the directory */
  rc=DCLOSE(dirid);
   /* Deallocate the directory */
  rc=FILENAME('mydir');
run;
```
#### **Output 13.3** Example 3 Output: PDS Directory Information

```
Information for a PDS:
                  USERID.MAIL.TEXT
Unit 3380<br>Volume ABC00
                  ABC005<br>SHR
Disp SHR<br>Blksize 6160
Blksize 616<br>Lrecl 80
Lrecl 80<br>Recfm FB
Recfm
NOTE: The DATA statement used 0.07
   CPU seconds and 5211K.
```
## See Also

- DOPEN" on page 186
- DOPTNAME" on page 186
- DOPTNUM" on page 187
- *SAS Language Reference: Dictionary*

## **DOPEN**

#### **Opens a directory and returns a directory identifier value**

**OS/390 specifics:** file systems

### Syntax

DOPEN (*fileref*)

#### *fileref*

specifies the directory to be opened.

### **Details**

DOPEN applies to directory structures, which are available in partitioned data sets (PDS, PDSE) and in UNIX System Services. For code examples, see "DINFO" on page 182.

## See Also

- DOPTNAME" on page 186
- DOPTNUM" on page 187
- *SAS Language Reference: Dictionary*

## DOPTNAME

**Returns the name of a directory information item**

**OS/390 specifics:** *info-item*

### **Syntax**

**DOPTNAME** (*directory-id*,*info-item*)

#### *directory-id*

specifies the identifier that was assigned when the directory was opened (generally by the DOPEN function).

#### *info-item*

specifies the number of a directory information item. For definitions of information item numbers and code examples, see"DINFO" on page 182.

#### **Details**

The DOPTNAME function returns the name of the specified information item number for a file that was previously opened with the DOPEN function.

See "DINFO" on page 182 for information item numbers and definitions and code examples.

### See Also

- DOPEN" on page 186
- "DOPTNUM" on page 187
- *SAS Language Reference: Dictionary*

## DOPTNUM

**Returns the number of information items available for a directory**

**OS/390 specifics:** return value

#### Syntax

**DOPTNUM** (*directory-id*)

#### *directory-id*

specifies the identifier that was assigned when the directory was opened.

#### **Details**

Currently, the number of information items available for a PDS directory is 7, for a PDSE directory is 8, and for a UNIX System Services directory is 7. For code examples, see "DINFO" on page 182.

### See Also

- DOPEN" on page 186
- DOPTNAME" on page 186
- *SAS Language Reference: Dictionary*

## FCLOSE

**Closes an external file, a directory, or a directory member**

**OS/390 specifics:** file close is strongly recommended

#### **Syntax**

**FCLOSE** (*file-id*)

#### *file-id*

is the file-identifier that was assigned when the file was opened.

### **Details**

Files opened with the FOPEN function are not closed automatically after processing. All files opened with FOPEN should be closed with FCLOSE. For code examples, see "FINFO" on page 191

### See Also

"FOPEN" on page 196

## FDELETE

**Deletes an external file**

**OS/390 specifics:** *fileref*

### **Syntax**

FDELETE (*fileref*)

#### *fileref*

identifies an external file. The fileref must have been previously associated with a sequential file, a PDS, a PDSE, or a UNIX System Services file using a FILENAME statement or FILENAME function. The fileref cannot represent a concatenation of multiple files.

#### **Details**

If the fileref specified with FDELETE is associated with a UNIX System Services directory, PDS, or PDSE, then that directory, PDS, or PDSE must be empty. The user that calls FDELETE must also have appropriate privilege to delete the directory or file.

### Example

```
filename delfile 'myfile.test';
 data null;
 rc=fdelete('delfile');
 run;
```
## See Also

*SAS Language Reference: Dictionary*

## FEXIST

**Verifies the existence of an external file associated with a fileref and returns a value OS/390 specifics:** *fileref*

#### Syntax

FEXIST(*fileref*)

#### *fileref*

identifies an external file. Under OS/390, it can be a fileref or any valid DDname that has been previously associated with an external file using either a TSO ALLOCATE command or a JCL DD statement.

### See Also

*SAS Language Reference: Dictionary*

## FILEEXIST

**Verifies the existence of an external file by its physical name and returns a value**

**OS/390 specifics:** *file-name*

#### **Syntax**

FILEEXIST(*filename*)

#### *filename*

is a fully qualified operating environment data set name or a fully qualified path (for UNIX System Services files).

### See Also

*SAS Language Reference: Dictionary*

## FILENAME

**Assigns or deassigns a fileref for an external file, a directory, or an output device and returns a value**

**OS/390 specifics:** host options, devices

#### **Syntax**

**FILENAME** (*fileref*,*filename*<,*device* <,*host-options*>>)

#### *fileref*

specifies the fileref to assign to an external file.

#### *filename*

specifies the external file. Specifying a blank *file-name* deassigns one that was previously assigned.

#### *device*

specifies the type of device if the fileref points to an output device rather than to a physical file:

#### DUMMY

output to the file is discarded

#### PIPE

an unnamed pipe

#### PLOTTER

an unbuffered graphics output device

#### PRINTER

a printer or printer spool file

#### **TERMINAL**

the user's terminal

#### TAPE

a tape driver

#### *host-options*

are host-specific options that may be specified in the FILENAME statement. These options can be categorized into several groups. For details, see the following sections:

- "FILENAME" on page 294
- D "DCB Attribute Options" on page 300
- □ "SYSOUT Data Set Options for the FILENAME Statement" on page 304
- "Subsystem Options for the FILENAME Statement" on page 306
- □ "Options That Specify SMS Keywords" on page 303
- □ "Host-Specific Options for UNIX System Services Files" on page 96.

You can specify host options in any order following the file specification and the optional *device* specification. When specifying more than one option, use a blank space to separate each option. Values for options may be specified with or without quotes. However, if a value contains one of the supported national characters  $(S, \#, \text{or}$ @), the quotes are required.

#### See Also

- □ FILENAME statement, see "FILENAME" on page 294
- *SAS Language Reference: Dictionary*

### FILEREF

**Verifies that a fileref has been assigned for the current SAS session and returns a value OS/390 specifics:** *fileref*

### **Syntax**

#### **FILEREF** (*fileref*)

#### *fileref*

specifies the fileref to be validated. Under OS/390, *fileref* can be a DDname that was assigned using the TSO ALLOCATE command or JCL DD statement.

#### See Also

*SAS Language Reference: Dictionary*

## **FINFO**

**Returns the value of a file information item**

**OS/390 specifics:** *info-item*

## Syntax

**FINFO** (*file-id*,*info-item*)

#### *file-id*

specifies the identifier that was assigned when the file was opened (generally by the FOPEN function).

#### *info-item*

specifies the number of the information item that is to be retrieved.

### **Details**

The FINFO function returns the value of a specified information item for an external file that was previously opened and assigned a *file-id* by the FOPEN function.

The FINFO, FOPTNAME, and FOPTNUM functions support the following information items.

| <b>Item</b>    | <b>Item Identifier</b>   | <b>Definition</b>                                                   |
|----------------|--------------------------|---------------------------------------------------------------------|
| 1              | <b>File Name</b>         | File name                                                           |
| 2              | <b>Access Permission</b> | Read, write, and execute permissions for owner, group,<br>and other |
| 3              | Number of Links          | Number of links in the file                                         |
| 4              | <b>Owner Name</b>        | User ID of the owner                                                |
| $\overline{5}$ | <b>Group Name</b>        | Name of the owner's access group                                    |
| 6              | File Size                | File size                                                           |
| $\tau$         | <b>Last Modified</b>     | Date file last modified                                             |

**Table 13.4** Information Items for Unix System Services Files

**Table 13.5** Information Items for Sequential Files and members of PDSs and PDSEs

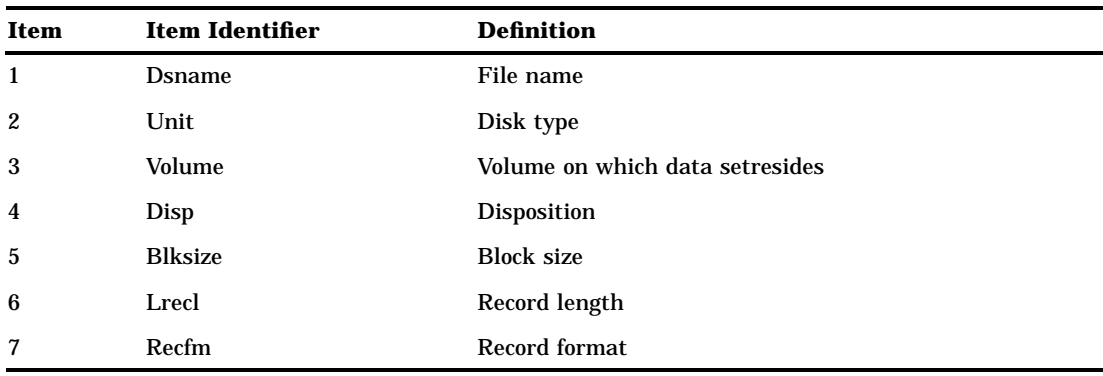

## Example 1: Sequential File Information

The following example generates output that shows the information items available for a sequential data set:

```
data _null_;
  length opt $100 optval $100;
   /* Allocate file */
  rc=FILENAME('myfile',
      'userid.test.example');
```

```
/* Open file */
   fid=FOPEN('myfile');
   /* Get number of information
      items */
   infocnt=FOPTNUM(fid);
   /* Retrieve information items
      and print to log */
   put @1 'Information for a
      Sequential File:';
   do j=1 to infocnt;
      opt=FOPTNAME(fid,j);
      optval=FINFO(fid,upcase(opt));
      put @1 opt @20 optval;
   end;
   /* Close the file */
   rc=FCLOSE(fid);
   /* Deallocate the file */
   rc=FILENAME('myfile');
run;
```

```
Output 13.4 Example 1 Output: Sequential File Information
```

```
Information for a Sequential File:
Dsname USERID.TEST.EXAMPLE
Unit 3380
Volume ABC010<br>Disp SHR
Disp SHR<br>Blksize 23392
Blksize
Lrecl 136<br>Recfm FB
RecfmNOTE: The DATA statement used 0.10
  CPU seconds and 5194K.
```
## Example 2: PDS, PDSE Member Information

This next example shows the information items availabile for PDS and PDSE members:

```
data null;
  length opt $100 optval $100;
  /* Allocate file */
  rc=FILENAME('myfile',
     'userid.test.data(oats)');
  /* Open file */
  fid=FOPEN('myfile');
  /* Get number of information
     items */
  infocnt=FOPTNUM(fid);
```

```
/* Retrieve information items
        and print to log */
  put @1 'Information for a PDS
     Member:';
  do j=1 to infocnt;
    opt=FOPTNAME(fid,j);
    optval=FINFO(fid,upcase(opt));
    put @1 opt @20 optval;
  end;
  /* Close the file */
  rc=FCLOSE(fid);
  /* Deallocate the file */
  rc=FILENAME('myfile');
run;
```
**Output 13.5** Example 2 Output: PDS, PDSE Member Information

```
Information for a PDS Member:
Dsname USERID.TEST.DATA(OATS)<br>Unit 3380
                Unit 3380
Volume ABC006
Disp SHR
Blksize
Blksize 1000<br>Lrecl 100
Recfm FB
NOTE: The DATA statement used 0.05
  CPU seconds and 5194K.
```
## Example 3: UNIX System Services File Information

This final example shows the information items available for UNIX System Services files:

```
data _null_;
   length opt $100 optval $100;
   /* Allocate file */
   rc=FILENAME('myfile',
      '/u/userid/one');
   /* Open file */
   fid=FOPEN('myfile');
   /* Get number of information
      items */
   infocnt=FOPTNUM(fid);
   /* Retrieve information items
      and print to log */
   put @1 'Information for a UNIX
      System Services File:';
   do j=1 to infocnt;
```

```
opt=FOPTNAME(fid,j);
      optval=FINFO(fid,upcase(opt));
      put @1 opt @20 optval;
   end;
   /* Close the file */
   rc=FCLOSE(fid);
   /* Deallocate the file */
   rc=FILENAME('myfile');
run;
```
**Output 13.6** Example 3 Output: UNIX System Services File Information

```
Information for a UNIX
   System Services File:
File Name /u/userid/one
Access Permission ---rw-rw-rw-
Number of Links 1<br>Owner Name USERID
Owner Name USE<br>Group Name GRP
Group Name
File Size 4
Last Modified Apr 13 13:57
NOTE: The DATA statement used
   0.07 CPU seconds and 5227K.
```
## See Also

- □ "FCLOSE" on page 188
- "FOPEN" on page 196
- □ "FOPTNAME" on page 197
- "FOPTNUM" on page 198
- *SAS Language Reference: Dictionary*

## **FOPEN**

#### **Opens an external file and returns a file identifier value**

**OS/390 specifics:** files opened with FOPEN must be explicitly closed with FCLOSE

#### **Syntax**

**FOPEN** (*fileref* <,*open-mode* <,*record-length* <,*record-format*>>>)

#### *fileref*

specifies the fileref assigned to the external file.

#### *open-mode*

specifies the type of access to the file:

A APPEND mode allows writing new records after the current end of the file.

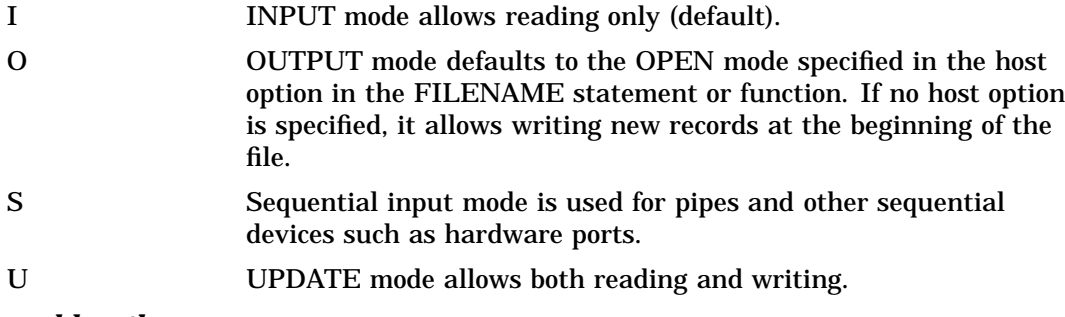

#### *record-length*

specifies the logical record length of the file. To use the existing record length for the file, specify a length of 0, or do not provide a value here.

#### *record-format*

specifies the record format of the file. To use the existing record format, do not specify a value here. Valid values are as follows:

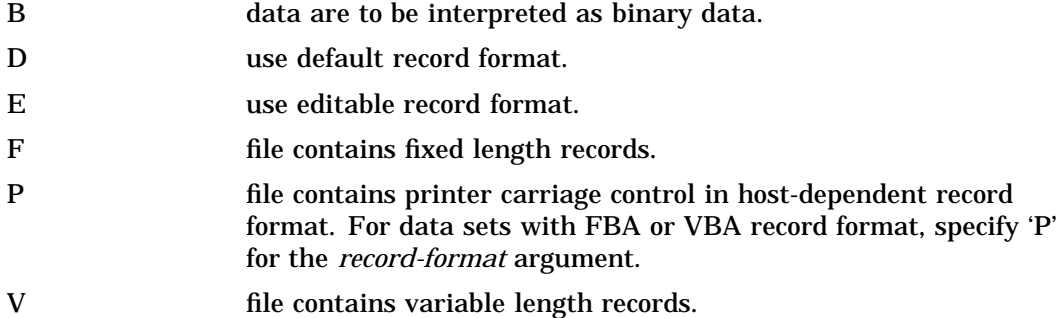

### **Details**

Under OS/390, files that have been opened with FOPEN must be closed with FCLOSE at the end of a DATA step; files are not closed automatically after processing.

See "FINFO" on page 191 for code examples.

### See Also

- "FCLOSE" on page 188
- "FOPTNAME" on page 197
- "FOPTNUM" on page 198
- *SAS Language Reference: Dictionary*

## FOPTNAME

**Returns the name of an item of information about a file**

**OS/390 specifics:** *info-item*

#### Syntax

**FOPTNAME** (*file-id*,*info-item*)

#### *file-id*

specifies the identifier that was assigned when the file was opened (generally by the FOPEN function).

#### *info-item*

specifies the information item whose name is to be returned by the function.

#### **Details**

FOPTNAME returns the name of a specified information item associated with the specified *file-id*. The *file-id* is assigned when the file is opened with the FOPEN function.

For definitions of information item numbers and code examples, see "FINFO" on page 191.

### See Also

- □ "FCLOSE" on page 188
- "FOPEN" on page 196
- "FOPTNUM" on page 198
- *SAS Language Reference: Dictionary*

## FOPTNUM

**Returns the number of information items that are available for a file**

**OS/390 specifics:** return value

## **Syntax**

#### **FOPTNUM** (*file-id*)

#### *file-id*

specifies the identifier that was assigned when the file was opened (generally by the FOPEN function).

### **Details**

Currently, the number of information items available for a sequential file, a PDS member, and a UNIX System Services file is 7.

For code examples, refer to "FINFO" on page 191.

### See Also

- "FCLOSE" on page 188
- "FOPEN" on page 196
- □ "FOPTNAME" on page 197
- *SAS Language Reference: Dictionary*

## **HOSTHELP**

**Invokes the native help system to display or close the specified help information OS/390 specifics:** not supported

## KTRANSLATE

**Replaces specific characters in a character expression**

**OS/390 specifics:** to/from pairs

### **Syntax**

KTRANSLATE(*source*, *to-1*, *from-1*<*to-2*, *from-2*...*to-n*, *from-n*>)

### **Details**

In the OS/390 environment, KTRANSLATE requires a *from* argument for each *to* argument. Also, there is no practical limit to the number of to/from pairs you can specifiy.

KTRANSLATE differs from TRANSLATE in that it supports single-byte character set replacement by double-byte characters, or vice versa.

### See Also

- TRANSLATE" on page 203
- *SAS Language Reference: Dictionary*

## LIBNAME

**Assigns or deassigns a libref for a SAS data library and returns a value**

**OS/390 specifics:** *libref*, *SAS-data-library*

#### **Syntax**

**LIBNAME** (*libref*, <,*SAS-data-library* <,*engine* <,*options*>>>)

#### *libref*

specifies the libref to assign to a SAS data library.

*SAS-data-library* specifies the SAS data library.

#### **Details**

If no value is provided for *SAS-data-library* or if *SAS-data-library* has a value of **''**(with no blank space), LIBNAME dissociates the libref from the data library. If the operation is successful, the return value is zero.

Under TSO, DDnames (assigned by the TSO ALLOCATE command) can also be used to refer to SAS data libraries.

#### Example

```
rc=libname('v7dat','myapp.demo.v7dat', 'v7');
```
### See Also

- □ LIBNAME statement, see "LIBNAME" on page 313
- *SAS Language Reference: Dictionary*

## **MOPEN**

**Opens a file by directory ID and member name and returns either the file identifier or a zero**

**OS/390 specifics:** file systems

### Syntax

**MOPEN** (*directory-id* ,*member-name*<*open-mode* <,*record-length* <,*record-format*>>>)

### **Details**

MOPEN applies to files in directory structures, which are available in partitioned data sets (PDS, PDSE) and in UNIX System Services.

Under OS/390, MOPEN can open files for output and append.

## See Also

- DOPEN" on page 186
- *SAS Language Reference: Dictionary*

## PATHNAME

**Returns the physical name of a SAS data library or of an external file or returns a blank**

**OS/390 specifics:** *fileref*, *libref*

#### **Syntax**

**PATHNAME** (*fileref* | *libref*)

#### *fileref*

specifies the fileref that was assigned to an external file.

#### *libref*

specifies the libref assigned to a SAS data library.

## **Details**

When PATHNAME is applied to a concatenation, it returns a list of data set names encoded in parentheses.

Under OS/390, you can also use any valid DDname previously allocated using a TSO ALLOCATE command or a JCL DD statement.

### See Also

*SAS Language Reference: Dictionary*

## **SYSGET**

**Returns the value of a specified host-environment variable**

**OS/390 specifics:** *host-variable*

#### Syntax

**SYSGET** (*host-variable*)

#### *host-variable*

is the name of one of the parameters defined in the CLIST by which SAS was invoked

#### **Details**

If the variable specified was not included in the SAS invocation, you receive a "NOTE: Invalid argument to the function SYSGET" and \_ERROR\_ is set to 1.

#### Example

The following example returns the system options specified in the OPTIONS parameter of the SAS CLIST and prints to the specified log.

```
data _null_;
 opstr=sysget('OPTIONS');
 if ERROR then put 'no options supplied';
 else put 'options supplied are:' optstr;
run;
```
#### See Also

*SAS Language Reference: Dictionary*

## SYSTEM

**Issues an operating environment command during a SAS session**

**OS/390 specifics:** *command*, related commands, statements, macros

#### **Syntax**

**SYSTEM**(*command*)

#### *command*

can be a system command enclosed in quotes, an expression whose value is a system command, or the name of a character variable whose value is a system command. Under OS/390, the term system command refers to TSO commands, CLISTs, and REXX execs.

#### **Details**

The SYSTEM function is similar to the X (or TSO) statement, the X (or TSO) command, the CALL SYSTEM (or CALL TSO) routine, and the %SYSEXEC (or %TSO) macro statement. In most cases, the X statement, the X command, or the %SYSEXEC macro statement are preferable because they require less overhead.

This function returns the operating environment return code after the command, CLIST, or REXX exec is executed.

SAS executes the SYSTEM function immediately. Under OS/390, TSO is an alias for the SYSTEM function. On other operating environments, the TSO function has no effect, whereas the SYSTEM function is always processed.

You can use the SYSTEM function to issue most TSO commands or to execute CLISTs or REXX execs. However, you cannot issue the TSO commands LOGON and LOGOFF, and you cannot execute CLISTs that include the TSO ATTN statement.

### Example 1

In the following example, the SYSTEM function is used to allocate an external file:

```
data null;
  rc=system('alloc f(study) da(my.library)');
run;
```
For a fully qualified data set name, use the following statements:

```
data null;
  rc=system("alloc f(study)
     da('userid.my.library')");
run;
```
### Example 2

In the second example, notice that the command is enclosed in double quotes. When the TSO command includes quotes, it is best to enclose the command in double quotes instead of single quotes. If you choose to use single quotes, then double each quote in the TSO command:

```
data _null_;
   rc=system('alloc f(study)
       da(''userid.my.library'')');
run;
```
### See Also

- □ Statements: "TSO" on page 321 and "X" on page 323
- CALL routines: "CALL SYSTEM" on page 180 and "CALL TSO" on page 181
- Commands: "TSO" on page 449 and "X" on page 451
- □ "Macro Statements" on page 217

## **TRANSLATE**

**Replaces specific characters in a character expression**

**OS/390 specifics:** to/from pairs required

### **Syntax**

**TRANSLATE** (*source*, *to-1*, *from-1*,<... *to-n*, *from-n*>)

#### **Details**

In the OS/390 environment, TRANSLATE requires a *from* argument for each *to* argument. Also, there is no practical limit to the number of to/from pairs you can specifiy.

TRANSLATE handles character replacement for single-byte character sets only. See KTRANLSATE to replace single-byte characters with double-byte characters, or vice versa.

## See Also

- "KTRANSLATE" on page 199
- *SAS Language Reference: Dictionary*

## TSO

**Issues a TSO command or invokes a CLIST or a REXX exec during a SAS session**

**OS/390 specifics:** all

## **Syntax**

**TSO**(*command*)

## **Description**

The SYSTEM and TSO functions are identical, with one exception: under an operating environment other than OS/390, the TSO function has no effect, whereas the SYSTEM function is always processed. See "SYSTEM" on page 202 for more information.

The correct bibliographic citation for this manual is as follows: SAS Institute Inc., *SAS ® Companion for the OS/390 Environment, Version 8*, Cary, NC: SAS Institute Inc., 1999.

#### **SAS® Companion for the OS/390® Environment, Verison 8**

Copyright © 1999 by SAS Institute Inc., Cary, NC, USA.

1–58025–523–X

All rights reserved. Produced in the United States of America. No part of this publication may be reproduced, stored in a retrieval system, or transmitted, in any form or by any means, electronic, mechanical, photocopying, or otherwise, without the prior written permission of the publisher, SAS Institute Inc.

**U.S. Government Restricted Rights Notice.** Use, duplication, or disclosure of the software and related documentation by the U.S. government is subject to the Agreement with SAS Institute and the restrictions set forth in FAR 52.227–19 Commercial Computer Software-Restricted Rights (June 1987).

SAS Institute Inc., SAS Campus Drive, Cary, North Carolina 27513.

1st printing, November 1999

SAS® and all other SAS Institute Inc. product or service names are registered trademarks or trademarks of SAS Institute Inc. in the USA and other countries. ® indicates USA registration.

 $\text{DB2}^{\circledast}, \, \text{IBM}^{\circledast}, \, \text{and } \text{OS/2}^{\circledast}$  are registered trademarks or trademarks of International Business Machines Corporation. ORACLE® is a registered trademark or trademark of Oracle Corporation. ® indicates USA registration.

Other brand and product names are registered trademarks or trademarks of their respective companies.

The Institute is a private company devoted to the support and further development of its software and related services.